## Package 'bigergm'

June 13, 2024

<span id="page-0-0"></span>Title Fit, Simulate, and Diagnose Hierarchical Exponential-Family Models for Big Networks

Version 1.2.1

Description A toolbox for analyzing and simulating large networks based on hierarchical exponentialfamily random graph models (HERGMs).'bigergm' implements the estimation for large networks efficiently building on the 'lighthergm' and 'hergm' packages. Moreover, the package contains tools for simulating networks with local dependence to assess the goodness-of-fit.

License GPL-3

Encoding UTF-8

LazyData true

RoxygenNote 7.3.1

**Depends** R ( $>= 3.5.0$ ), ergm ( $>= 4.5.0$ ), Rcpp

LinkingTo Rcpp, RcppArmadillo (>= 0.10.5)

**Imports** ReppArmadillo ( $> = 0.10.5$ ), network ( $> = 1.16.0$ ), Matrix, cachem, tidyr, statnet.common, methods, stringr, intergraph, igraph, parallel, magrittr, purrr, dplyr, glue, readr, foreach, rlang, memoise, reticulate, ergm.multi

Suggests rmarkdown, knitr, testthat, sna, tibble

#### VignetteBuilder knitr

#### NeedsCompilation yes

Author Cornelius Fritz [aut, cre], Shota Komatsu [aut], Juan Nelson Martínez Dahbura [aut], Takanori Nishida [aut], Angelo Mele [aut], Michael Schweinberger [aut]

Maintainer Cornelius Fritz <corneliusfritz2010@gmail.com>

Repository CRAN

Date/Publication 2024-06-13 21:50:13 UTC

<span id="page-1-0"></span>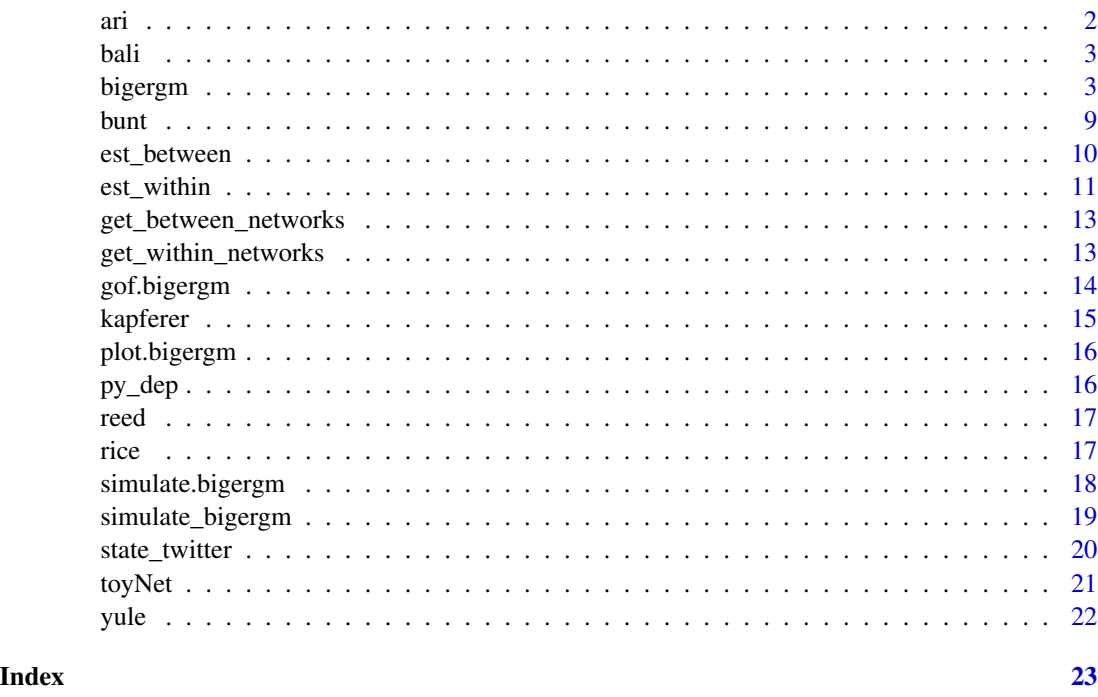

ari *Compute the adjusted rand index (ARI) between two clusterings*

#### Description

This function computes the adjusted rand index (ARI) of the true and estimated block membership (its definition can be found here [https://en.wikipedia.org/wiki/Rand\\_index](https://en.wikipedia.org/wiki/Rand_index)). The adjusted rand index is used as a measure of association between two group membership vectors. The more similar the two partitions z\_star and z are, the closer the ARI is to 1.

#### Usage

ari(z\_star, z)

#### Arguments

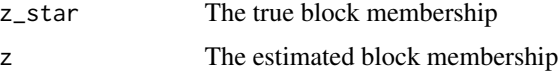

### Value

The adjusted rand index

#### <span id="page-2-0"></span>bali 3 and 3 and 3 and 3 and 3 and 3 and 3 and 3 and 3 and 3 and 3 and 3 and 3 and 3 and 3 and 3 and 3 and 3 and 3 and 3 and 3 and 3 and 3 and 3 and 3 and 3 and 3 and 3 and 3 and 3 and 3 and 3 and 3 and 3 and 3 and 3 and 3

#### Examples

```
data(toyNet)
set.seed(123)
ari(z_star = toyNet%v% "block",
z = sample(c(1:4), size = 200, replace = TRUE))
```
#### bali *Bali terrorist network*

#### Description

The network corresponds to the contacts between the 17 terrorists who carried out the bombing in Bali, Indonesia in 2002. The network is taken from Koschade (2006).

#### Format

A statnet's network class object. data(bali)

#### References

Koschade, S. (2006). A social network analysis of Jemaah Islamiyah: The applications to counterterrorism and intelligence. Studies in Conflict and Terrorism, 29, 559–575.

<span id="page-2-1"></span>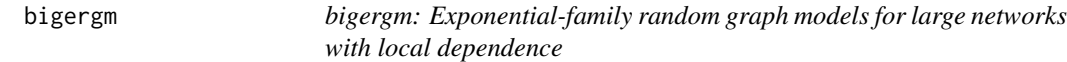

#### Description

The function bigergm estimates and simulates three classes of exponential-family random graph models for large networks under local dependence:

- 1. The p\_1 model of Holland and Leinhardt (1981) in exponential-family form and extensions by Vu, Hunter, and Schweinberger (2013), Schweinberger, Petrescu-Prahova, and Vu (2014), Dahbura et al. (2021), and Fritz et al. (2024) to both directed and undirected random graphs with additional model terms, with and without covariates.
- 2. The stochastic block model of Snijders and Nowicki (1997) and Nowicki and Snijders (2001) in exponential-family form.
- 3. The exponential-family random graph models with local dependence of Schweinberger and Handcock (2015), with and without covariates. The exponential-family random graph models with local dependence replace the long-range dependence of conventional exponentialfamily random graph models by short-range dependence. Therefore, exponential-family random graph models with local dependence replace the strong dependence of conventional exponential-family random graph models by weak dependence, reducing the problem of model

<span id="page-3-0"></span>degeneracy (Handcock, 2003; Schweinberger, 2011) and improving goodness-of-fit (Schweinberger and Handcock, 2015). In addition, exponential-family random graph models with local dependence satisfy a weak form of self-consistency in the sense that these models are selfconsistent under neighborhood sampling (Schweinberger and Handcock, 2015), which enables consistent estimation of neighborhood-dependent parameters (Schweinberger and Stewart, 2017; Schweinberger, 2017).

#### Usage

```
bigergm(
  object,
  add_intercepts = FALSE,
  n_blocks = NULL,
  n\_cores = 1,
  blocks = NULL,
  estimate_parameters = TRUE,
  verbose = 0,
  n_MM_step_max = 100,
  tol_MM\_step = 1e-04,initialization = "infomap",
  use_infomap_python = FALSE,
  virtualenv_python = "r-bigergm",
  seed_infomap = NULL,
  weight_for_initialization = 1000,
  seed = NULL,
  method_within = "MPLE",
  control_within = ergm::control.ergm(),
  clustering_with_features = TRUE,
  compute_pi = FALSE,
  check_alpha_update = FALSE,
  check_blocks = FALSE,
  cache = NULL,return_checkpoint = TRUE,
  only_use_preprocessed = FALSE,
  ...
)
```
#### Arguments

object An R [formula](#page-0-0) object or [bigergm](#page-2-1) class object. If a formula is given, the function estimates a new model specified by it. It needs to be of the form  $y \sim$  <model terms>, where y is a [network](#page-0-0) object. For the details on the possible <model terms>, see [ergmTerm](#page-0-0) and Morris, Handcock and Hunter (2008). All terms that induce dependence are excluded from the between block model, while the within block model includes all terms. When you pass a [bigergm](#page-2-1) class object to the function, you continue from the previous MM step. Note that the block allocation (which is either provided by parameter blocks or estimated in the first step) is saved as the vertex.attribute block of the network. This attribute can also be used in the specified formula. The [L-ergmTerm](#page-0-0) is supported to

<span id="page-4-0"></span>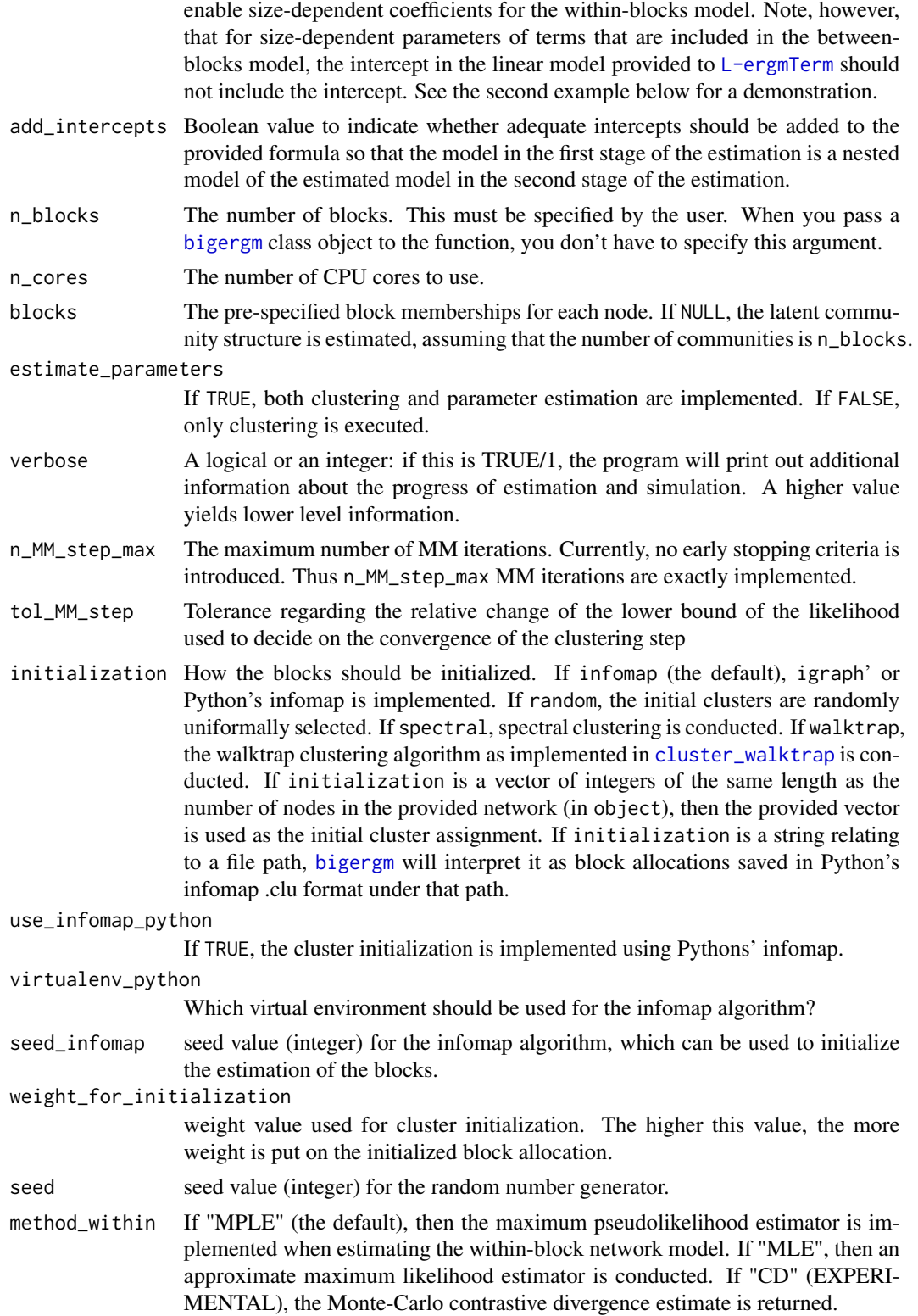

<span id="page-5-0"></span>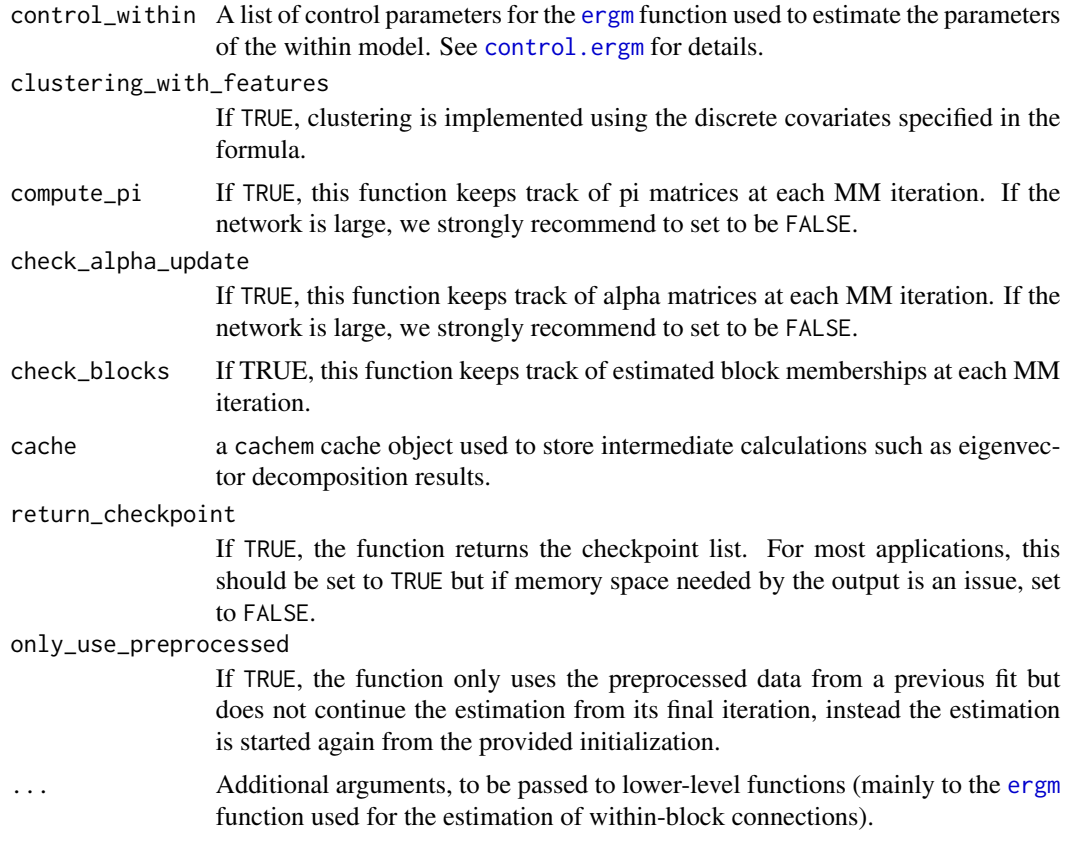

#### Value

An object of class 'bigergm' including the results of the fitted model. These include:

call: call of the mode

block: vector of the found block of the nodes into cluster

initial\_block: vector of the initial block of the nodes into cluster

sbm\_pi: Connection probabilities represented as a n\_blocks x n\_blocks matrix from the first stage of the estimation between all clusters

MM\_list\_z: list of cluster allocation for each node and each iteration

MM\_list\_alpha: list of posterior distributions of cluster allocations for all nodes for each iteration

MM\_change\_in\_alpha: change in 'alpha' for each iteration

MM\_lower\_bound: vector of the evidence lower bounds from the MM algorithm

alpha: matrix representing the converged posterior distributions of cluster allocations for all nodes

counter\_e\_step: integer number indicating the number of iterations carried out

adjacency\_matrix: sparse matrix representing the adjacency matrix used for the estimation

estimation\_status: character stating the status of the estimation

est\_within: [ergm](#page-0-0) object of the model for within cluster connections

- <span id="page-6-0"></span>est\_between: [ergm](#page-0-0) object of the model for between cluster connections
- checkpoint: list of information to continue the estimation (only returned if return\_checkpoint = TRUE)
- membership\_before\_kmeans: vector of the found blocks of the nodes into cluster before the final check for bad clusters
- **estimate parameters:** binary value if the parameters in the second step of the algorithm should be estimated or not

#### References

Babkin, S., Stewart, J., Long, X., and M. Schweinberger (2020). Large-scale estimation of random graph models with local dependence. Computational Statistics and Data Analysis, 152, 1–19.

Dahbura, J. N. M., Komatsu, S., Nishida, T. and Mele, A. (2021), 'A structural model of business cards exchange networks'. https://arxiv.org/abs/2105.12704

Fritz C., Georg C., Mele A., and Schweinberger M. (2024). A strategic model of software dependency networks. https://arxiv.org/abs/2402.13375

Handcock, M. S. (2003). Assessing degeneracy in statistical models of social networks. Technical report, Center for Statistics and the Social Sciences, University of Washington, Seattle. https://csss.uw.edu/Papers/wp39.pdf

Holland, P. W. and S. Leinhardt (1981). An exponential family of probability distributions for directed graphs. Journal of the American Statistical Association, Theory & Methods, 76, 33–65.

Morris M, Handcock MS, Hunter DR (2008). Specification of Exponential-Family Random Graph Models: Terms and Computational Aspects. Journal of Statistical Software, 24.

Nowicki, K. and T. A. B. Snijders (2001). Estimation and prediction for stochastic blockstructures. Journal of the American Statistical Association, Theory & Methods, 96, 1077–1087.

Schweinberger, M. (2011). Instability, sensitivity, and degeneracy of discrete exponential families. Journal of the American Statistical Association, Theory & Methods, 106, 1361–1370.

Schweinberger, M. (2020). Consistent structure estimation of exponential-family random graph models with block structure. Bernoulli, 26, 1205–1233.

Schweinberger, M. and M. S. Handcock (2015). Local dependence in random graph models: characterization, properties, and statistical inference. Journal of the Royal Statistical Society, Series B (Statistical Methodology), 7, 647-676.

Schweinberger, M., Krivitsky, P. N., Butts, C.T. and J. Stewart (2020). Exponential-family models of random graphs: Inference in finite, super, and infinite population scenarios. Statistical Science, 35, 627-662.

Schweinberger, M. and P. Luna (2018). HERGM: Hierarchical exponential-family random graph models. Journal of Statistical Software, 85, 1–39.

Schweinberger, M., Petrescu-Prahova, M. and D. Q. Vu (2014). Disaster response on September 11, 2001 through the lens of statistical network analysis. Social Networks, 37, 42–55.

Schweinberger, M. and J. Stewart (2020). Concentration and consistency results for canonical and curved exponential-family random graphs. The Annals of Statistics, 48, 374–396.

Snijders, T. A. B. and K. Nowicki (1997). Estimation and prediction for stochastic blockmodels for graphs with latent block structure. Journal of Classification, 14, 75–100.

Stewart, J., Schweinberger, M., Bojanowski, M., and M. Morris (2019). Multilevel network data facilitate statistical inference for curved ERGMs with geometrically weighted terms. Social Networks, 59, 98–119.

Vu, D. Q., Hunter, D. R. and M. Schweinberger (2013). Model-based clustering of large networks. Annals of Applied Statistics, 7, 1010–1039.

```
# Load an embedded network object.
data(toyNet)
# Specify the model that you would like to estimate.
model_formula <- toyNet ~ edges + nodematch("x") + nodematch("y") + triangle
# Estimate the model
bigergm_res <- bigergm(
  object = model_formula,
  # The model you would like to estimate
  n_blocks = 4,
  # The number of blocks
  n_MM_step_max = 10,
  # The maximum number of MM algorithm steps
  estimate_parameters = TRUE,
  # Perform parameter estimation after the block recovery step
  clustering_with_features = TRUE,
  # Indicate that clustering must take into account nodematch on characteristics
  check_blocks = FALSE)
 # Example with N() operator
 ## Not run:
set.seed(1)
# Prepare ingredients for simulating a network
N < -500K < -10list_within_params \leq c(1, 2, 2, -0.5)
list_between_params \leq c(-8, 0.5, -0.5)
formula \leq g \sim edges + nodematch("x") + nodematch("y") + N(\simedges,\simlog(n)-1)
memb \leq sample(1:K,prob = c(0.1, 0.2, 0.05, 0.05, 0.10, 0.1, 0.1, 0.1, 0.1, 0.1),
               size = N, replace = TRUE)
vertex_id <- as.character(11:(11 + N - 1))
x \le - sample(1:2, size = N, replace = TRUE)
y \le - sample(1:2, size = N, replace = TRUE)
df <- tibble::tibble(
 id = vertex_id,
 memb = memb,
  x = x,
  y = y
```
<span id="page-8-0"></span>bunt 30 and 30 and 30 and 30 and 30 and 30 and 30 and 30 and 30 and 30 and 30 and 30 and 30 and 30 and 30 and 30 and 30 and 30 and 30 and 30 and 30 and 30 and 30 and 30 and 30 and 30 and 30 and 30 and 30 and 30 and 30 and

```
)
g <- network::network.initialize(n = N, directed = FALSE)
g %v% "vertex.names" <- df$id
g %v% "block" <- df$memb
g %v% "x" <- df$x
g %v% "y" <- df$y
# Simulate a network
g_sim \leftarrowsimulate_bigergm(
    formula = formula,
    coef_within = list_within_params,
    coef_between = list_between_params,
    nsim = 1,
    control_within = control.simulate.formula(MCMC.burnin = 200000))
estimation <- bigergm(update(formula,new = g_sim~.), n_blocks = 10,
                      verbose = T)summary(estimation)
## End(Not run)
```
#### bunt *Van de Bunt friendship network*

#### Description

Van de Bunt (1999) and Van de Bunt et al. (1999) collected data on friendships between 32 freshmen at a European university at 7 time points. Here, the last time point is used. A directed edge from student i to j indicates that student i considers student j to be a friend" or best friend".

#### Format

A statnet's network class object. data(bunt)

#### References

Van de Bunt, G. G. (1999). Friends by choice. An Actor-Oriented Statistical Network Model for Friendship Networks through Time. Thesis Publishers, Amsterdam.

Van de Bunt, G. G., Van Duijn, M. A. J., and T. A. B. Snijders (1999). Friendship Networks Through Time: An Actor-Oriented Statistical Network Model. Computational and Mathematical Organization Theory, 5, 167–192.

<span id="page-9-0"></span>

#### Description

Function to estimate the between-block model by relying on the maximum likelihood estimator.

#### Usage

```
est_between(
  formula,
 network,
 add_intercepts = TRUE,
 clustering_with_features = FALSE
)
```
#### Arguments

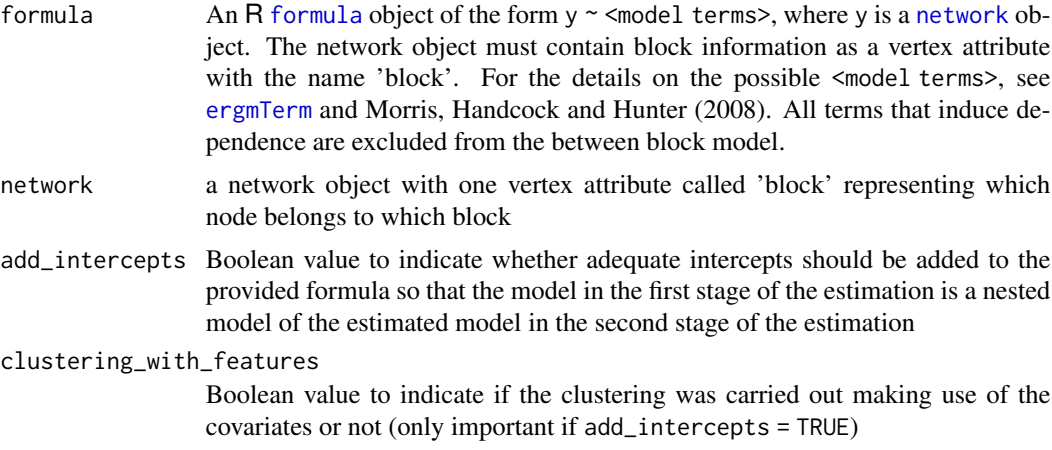

#### Value

'ergm' object of the estimated model.

#### References

Morris M, Handcock MS, Hunter DR (2008). Specification of Exponential-Family Random Graph Models: Terms and Computational Aspects. Journal of Statistical Software, 24.

```
adj <-c(c(0, 1, 0, 0, 1, 0),c(1, 0, 1, 0, 0, 1),c(0, 1, 0, 1, 1, 0),
```
#### <span id="page-10-0"></span>est\_within 11

```
c(0, 0, 1, 0, 1, 1),c(1, 0, 1, 1, 0, 1),
c(0, 1, 0, 1, 1, 0)
\lambdaadj <- matrix(data = adj, nrow = 6, ncol = 6)
rownames(adj) <- as.character(1001:1006)
colnames(adj) <- as.character(1001:1006)
# Use non-consecutive block names
block <- c(50, 70, 95, 50, 95, 70)
g <- network::network(adj, matrix.type = "adjacency")
g %v% "block" <- block
est <- est_between(
  formula = g \sim edges, network = g,
  add_intercepts = FALSE, clustering_with_features = FALSE
)
```
est\_within *Estimate a within-block network model.*

#### Description

Function to estimate the within-block model. Both pseudo-maximum likelihood and monte carlo approximate maximum likelihood estimators are implemented.

#### Usage

```
est_within(
  formula,
  network,
  seed = NULL,
  method = "MPLE",
  add_intercepts = TRUE,
  clustering_with_features = FALSE,
  return_network = FALSE,
  ...
```
)

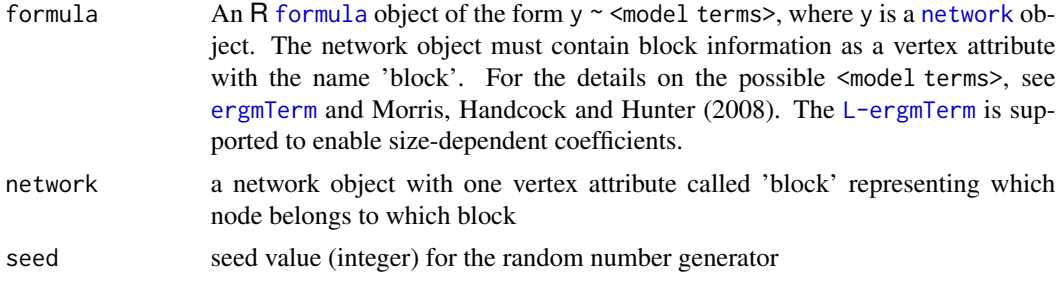

<span id="page-11-0"></span>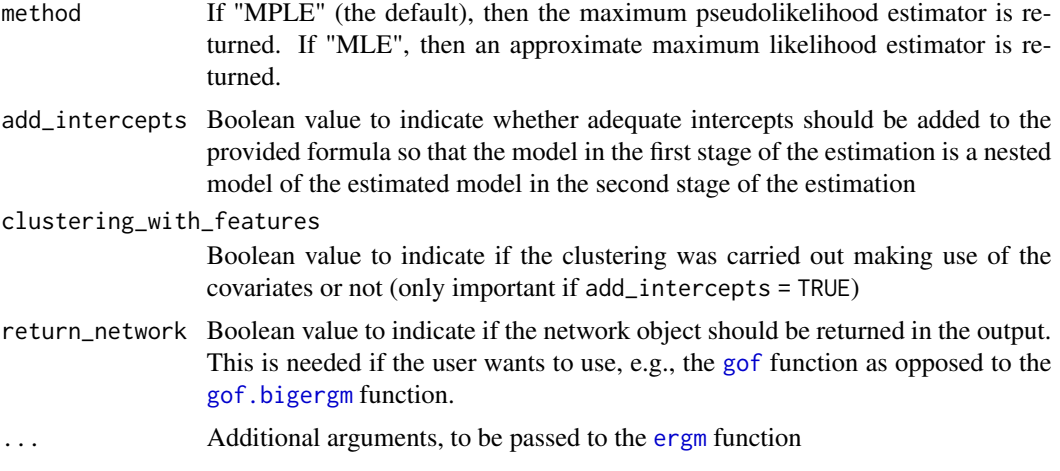

#### Value

'ergm' object of the estimated model.

#### References

Morris M, Handcock MS, Hunter DR (2008). Specification of Exponential-Family Random Graph Models: Terms and Computational Aspects. Journal of Statistical Software, 24.

```
adj \leq c(
c(0, 1, 0, 0, 1, 0),
c(1, 0, 1, 0, 0, 1),
c(0, 1, 0, 1, 1, 0),
c(0, 0, 1, 0, 1, 1),c(1, 0, 1, 1, 0, 1),c(0, 1, 0, 1, 1, 0))
adj \leq matrix(data = adj, nrow = 6, ncol = 6)
rownames(adj) <- as.character(1001:1006)
colnames(adj) <- as.character(1001:1006)
# Use non-consecutive block names
block <- c(70, 70, 70, 70, 95, 95)
g <- network::network(adj, matrix.type = "adjacency", directed = FALSE)
g %v% "block" <- block
g %v% "vertex.names" <- 1:length(g %v% "vertex.names")
est <- est_within(
formula = g \sim edges,
  network = g,
  parallel = FALSE,
  verbose = 0,
  initial_estimate = NULL,
  seed = NULL,
  method = "MPLE",
```

```
add_intercepts = FALSE,
clustering_with_features = FALSE
)
```
get\_between\_networks *Obtain the between-block networks defined by the block attribute.*

#### Description

Function to return a list of networks, each network representing the within-block network of a block.

#### Usage

```
get_between_networks(network, block)
```
#### Arguments

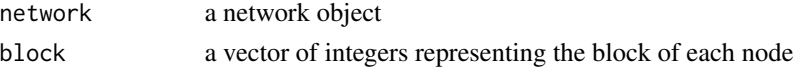

#### Value

a list of networks

#### Examples

```
# Load an embedded network object.
data(toyNet)
get_within_networks(toyNet, toyNet %v% "block")
```
get\_within\_networks *Obtain the within-block networks defined by the block attribute.*

#### Description

Function to return a list of networks, each network representing the within-block network of a block.

#### Usage

```
get_within_networks(network, block, combined_networks = TRUE)
```
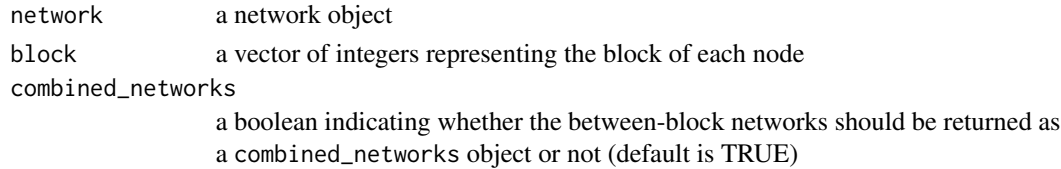

#### Value

a list of networks

#### Examples

```
# Load an embedded network object.
data(toyNet)
get_within_networks(toyNet, toyNet %v% "block")
```
<span id="page-13-1"></span>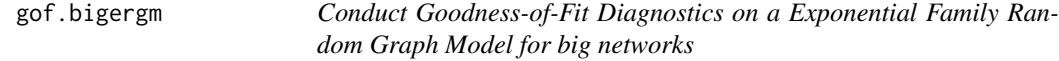

#### Description

A sample of graphs is randomly drawn from the specified model. The first argument is typically the output of a call to [bigergm](#page-2-1) and the model used for that call is the one fit.

By default, the sample consists of 100 simulated networks, but this sample size (and many other settings) can be changed using the ergm\_control argument described above.

#### Usage

```
## S3 method for class 'bigergm'
gof(
 object,
  ...,
  type = "full",control_within = ergm::control.simulate.formula(),
  seed = NULL,
  nsim = 100,
  compute_geodesic_distance = TRUE,
  start_from_observed = TRUE,
  simulate_sbm = FALSE
\mathcal{L}
```
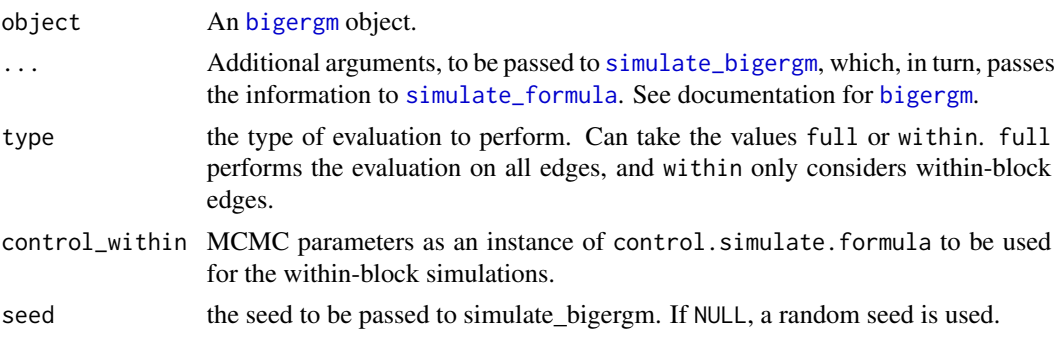

<span id="page-13-0"></span>

#### <span id="page-14-0"></span>kapferer til 15

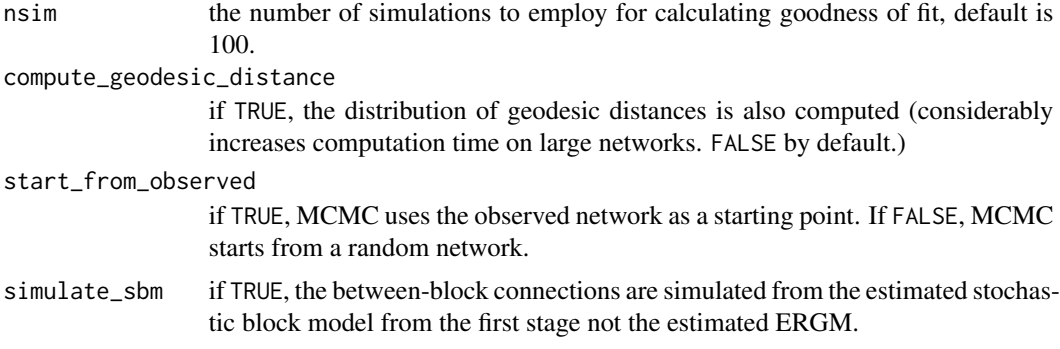

#### Value

[gof.bigergm](#page-13-1) returns a list with two entries. The first entry 'original' is another list of the network stats, degree distribution, edgewise-shared partner distribution, and geodesic distance distribution (if compute\_geodesic\_distance = TRUE) of the observed network. The second entry is called 'simulated' is also list compiling the network stats, degree distribution, edgewise-shared partner distribution, and geodesic distance distribution (if compute\_geodesic\_distance = TRUE) of all simulated networks.

#### Examples

data(toyNet)

```
# Specify the model that you would like to estimate.
data(toyNet)
# Specify the model that you would like to estimate.
model_formula <- toyNet ~ edges + nodematch("x") + nodematch("y") + triangle
estimate <- bigergm(model_formula,n_blocks = 4)
gof_res <- gof(estimate,
nsim = 100
)
plot(gof_res)
```
kapferer *Kapferer collaboration network*

#### Description

The network corresponds to collaborations between 39 workers in a tailor shop in Africa: an undirected edge between workers i and j indicates that the workers collaborated. The network is taken from Kapferer (1972).

### Format

A statnet's network class object. data(kapferer)

#### References

Kapferer, B. (1972). Strategy and Transaction in an African Factory. Manchester University Press, Manchester, U.K.

plot.bigergm *Plot the network with the found clusters*

#### Description

This function plots the network with the found clusters. The nodes are colored according to the found clusters. Note that the function uses the network package for plotting the network and should therefore not be used for large networks with more than 1-2 K vertices

#### Usage

## S3 method for class 'bigergm'  $plot(x, \ldots)$ 

#### Arguments

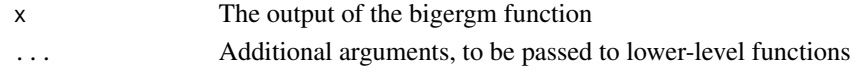

py\_dep *Install optional Python dependencies for bigergm*

#### Description

Install Python dependencies needed for using the Python implementation of infomap. The code uses the reticulate package to install the Python packages infomap and numpy. These packages are needed for the bigergm function when use\_infomap\_python = TRUE else the Python implementation is not needed.

#### Usage

```
py_dep(envname = "r-bigergm", method = "auto", ...)
```
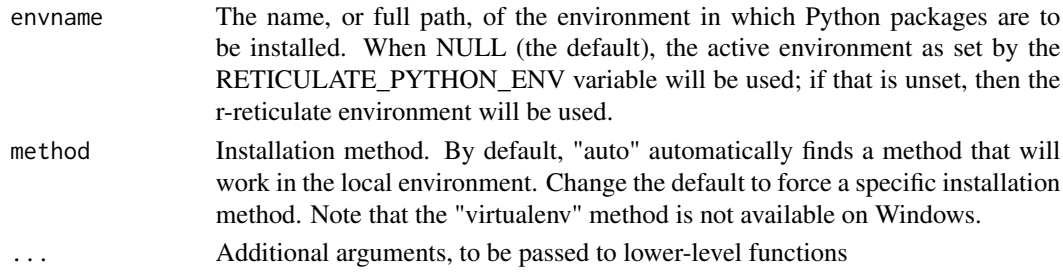

<span id="page-15-0"></span>

#### <span id="page-16-0"></span>reed and the state of the state of the state of the state of the state of the state of the state of the state of the state of the state of the state of the state of the state of the state of the state of the state of the s

#### Value

No return value, called for installing the Python dependencies 'infomap' and 'numpy'

reed *A network of friendships between students at Reed College.*

#### Description

The data was collected by Facebook and provided as part of Traud et al. (2012)

#### Format

A statnet's network class object. It has three nodal features.

doorm anonymized dorm in which each node lives.

gender gender of each node.

high.school anonymized highschool to which each node went to.

year year of graduation of each node. ...

data(reed)

#### References

Traud, Mucha, Porter (2012). Social Structure of Facebook Network. Physica A: Statistical Mechanics and its Applications, 391, 4165-4180

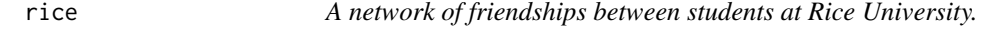

#### Description

The data was collected by Facebook and provided as part of Traud et al. (2012)

#### Format

A statnet's network class object. It has three nodal features.

doorm anonymized dorm in which each node lives.

gender gender of each node.

high.school anonymized highschool to which each node went to.

year year of graduation of each node.

data(rice)

#### References

Traud, Mucha, Porter (2012). Social Structure of Facebook Network. Physica A: Statistical Mechanics and its Applications, 391, 4165-4180

<span id="page-17-0"></span>

#### Description

This function simulates networks under the Exponential Random Graph Model (ERGM) with local dependence with all parameters set according to the estimated model (object). See [simulate\\_bigergm](#page-18-1) for details of the simulation process

#### Usage

```
## S3 method for class 'bigergm'
simulate(
 object,
  nsim = 1,
  seed = NULL,
  ...,
  output = "network",
  control_within = ergm::control.simulate.formula(),
  verbose = 0)
```
#### Arguments

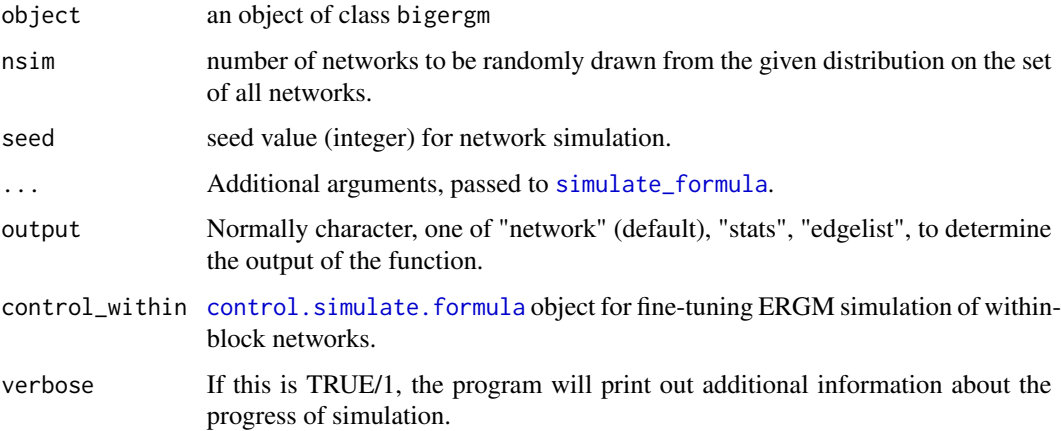

### Value

Simulated networks, the output form depends on the parameter output (default is a list of networks).

<span id="page-18-1"></span><span id="page-18-0"></span>simulate\_bigergm *Simulate networks under Exponential Random Graph Models (ERGMs) under local dependence*

#### Description

This function simulates networks under Exponential Random Graph Models (ERGMs) with local dependence. There is also an option to simulate only within-block networks and a S3 method for the class bigergm.

#### Usage

```
simulate_bigergm(
  formula,
  coef_within,
 coef_between,
 network = ergm.getnetwork(formula),
 control_within = ergm::control.simulate.formula(),
  only_within = FALSE,
  seed = NULL,
 nsim = 1,
 output = "network",
  verbose = 0,
  ...
)
```
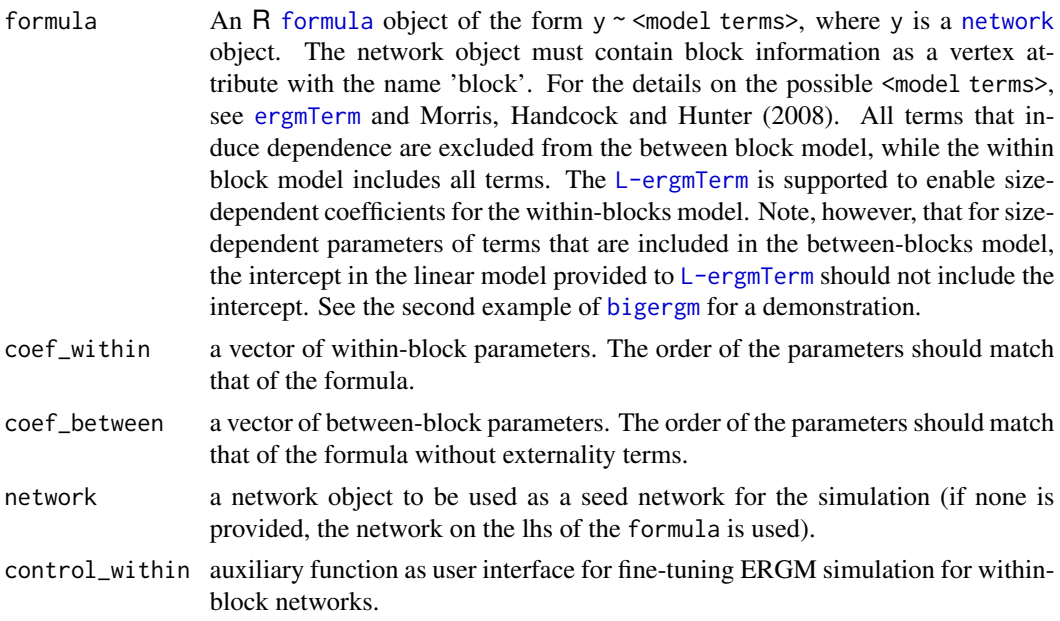

<span id="page-19-0"></span>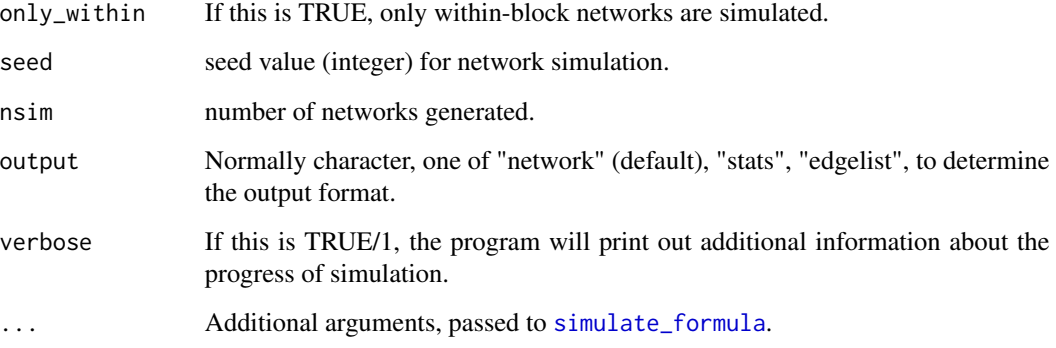

#### Value

Simulated networks, the output form depends on the parameter output (default is a list of networks).

#### References

Morris M, Handcock MS, Hunter DR (2008). Specification of Exponential-Family Random Graph Models: Terms and Computational Aspects. Journal of Statistical Software, 24.

```
data(toyNet)
# Specify the model that you would like to estimate.
model_formula <- toyNet \sim edges + nodematch("x") + nodematch("y") + triangle
# Simulate network stats
sim_stats <- bigergm::simulate_bigergm(
formula = model_formula,
  # Formula for the model
coef\_between = c(-4.5, 0.8, 0.4),
# The coefficients for the between connections
coef\_within = c(-1.7, 0.5, 0.6, 0.15),
# The coefficients for the within connections
nsim = 10,
# Number of simulations to return
output = "stats",
# Type of output
\lambda
```
#### <span id="page-20-0"></span>toyNet 21

#### Description

The network includes the Twitter  $(X)$  following interactions between U.S. state legislators. The data was collection by Gopal et al. (2022) and Kim et al. (2022). For this network, we only include the largest connected component of state legislators that were active on Twitter in the six months leading up to and including the insurrection at the United States Capitol on January 6, 2021. All state senate and state representatives for states with a bicameral system are included and all state legislators for state (Nebraska) with a unicameral system are included.

#### Usage

```
data(state_twitter)
```
#### Format

A statnet's network class object. It has the following categorical attributes for each state legislator.

gender factor stating whether the legislator is 'female' or 'male'.

party party affiliation of the legislator, which is 'Democratic', 'Independent' or 'Republican'.

race race with the following levels: 'Asian or Pacific Islander', 'Black', 'Latino', 'MENA(Middle East and North Africa)','Multiracial', 'Native American', and 'White'.

state character of the state that the legislator represents.

#### References

Gopal, Kim, Nakka, Boehmke, Harden, Desmarais. The National Network of U.S. State Legislators on Twitter. Political Science Research & Methods, Forthcoming.

Kim, Nakka, Gopal, Desmarais,Mancinelli, Harden, Ko, and Boehmke (2022). Attention to the COVID-19 pandemic on Twitter: Partisan differences among U.S. state legislators. Legislative Studies Quarterly 47, 1023–1041.

toyNet *A toy network to play* bigergm *with.*

#### Description

This network has a clear cluster structure. The number of clusters is four, and which cluster each node belongs to is defined in the variable "block".

#### Usage

data(toyNet)

#### Format

A statnet's network class object. It has three nodal features.

block block membership of each node

x a covariate. It has 10 labels.

y a covariate. It has 10 labels. ...

1 and 2 are not variables with any particular meaning.

yule *Compute Yule's Phi-coefficient*

#### Description

This function computes Yule's Phi-coefficient between the true and estimated block membership (its definition can be found here [https://en.wikipedia.org/wiki/Phi\\_coefficient](https://en.wikipedia.org/wiki/Phi_coefficient)). In this context, the Phi Coefficient is a measure of association between two group membership vectors.

#### Usage

yule(z\_star, z)

#### Arguments

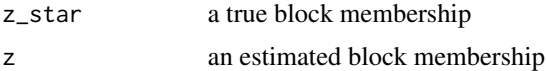

#### Value

Real value of Yule's Phi-coefficient between the true and estimated block membership is returned.

```
data(toyNet)
yule(z_star = toyNet%v% "block",
                  z = sample(c(1:4), size = 200, replace = TRUE))
```
<span id="page-21-0"></span>

# <span id="page-22-0"></span>Index

```
ari, 2
bali, 3
bigergm, 3, 4, 5, 14, 19
bunt, 9
cluster_walktrap, 5
control.ergm, 6
control.simulate.formula, 18
ergm, 6, 7, 12
ergmTerm, 4, 10, 11, 19
est_between, 10
est_within, 11
formula, 4, 10, 11, 19
get_between_networks, 13
get_within_networks, 13
gof, 12
gof.bigergm, 12, 14, 15
kapferer, 15
network, 4, 10, 11, 19
plot.bigergm, 16
py_dep, 16
reed, 17
rice, 17
simulate.bigergm, 18
simulate_bigergm, 14, 18, 19
simulate_formula, 14, 18, 20
state_twitter, 20
toyNet, 21
yule, 22
```